# Практика 3

Выходные каскады. Классы мощности.

#### Выходные каскады

Выходные каскады – это усилительные каскады (конечные элементы схем) к которым подключается нагрузка. В зависимости от положения точки покоя на линии нагрузки по постоянному, току различают три основных режима (раннее название − класс) работы транзисторов в усилителях мощности: А; В и АВ . Применяют также специфические режимы − С; D (близкие к ключевому) и ключевой − импульсный режим.

#### Режим А

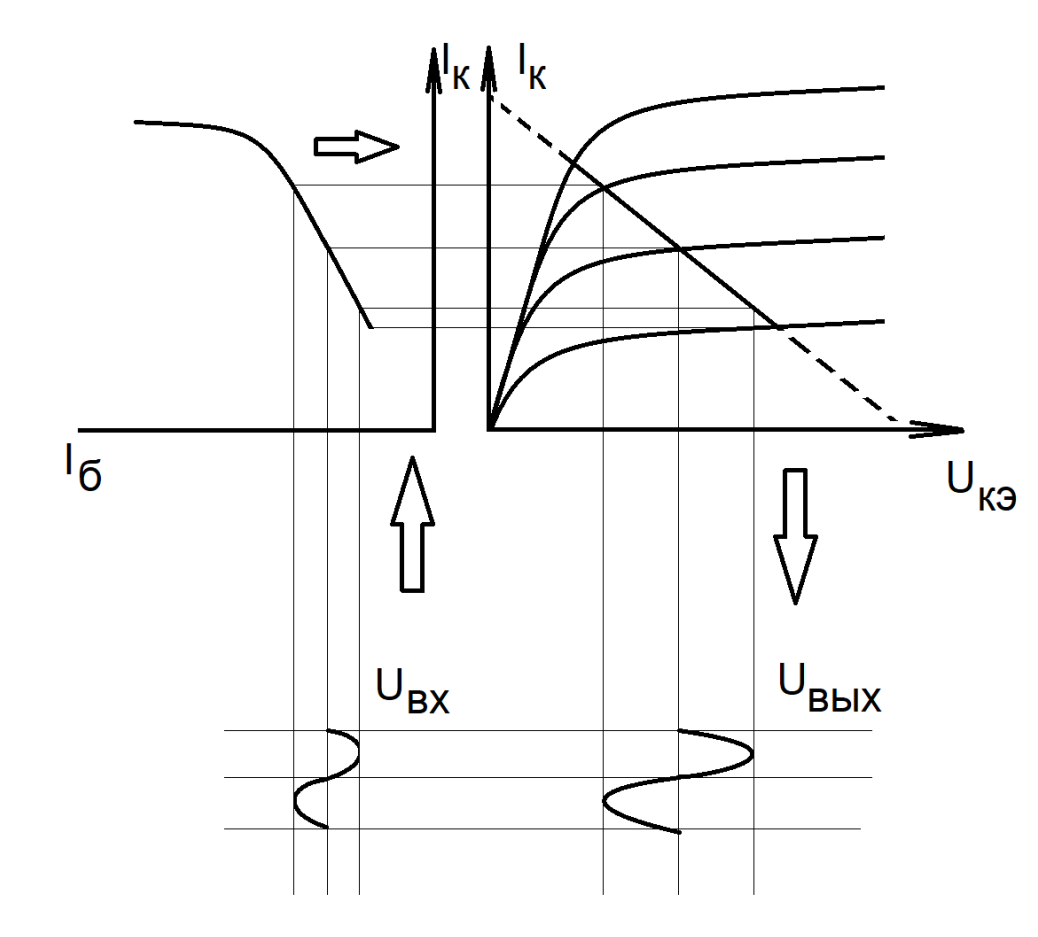

Режим А характеризуется тем, что рабочая точка при перемещении по линии нагрузки не попала в области искажений формы выходного сигнала. Таким образом, все рассмотренные ранее усилительные каскады работают в режиме А.

#### Режим А

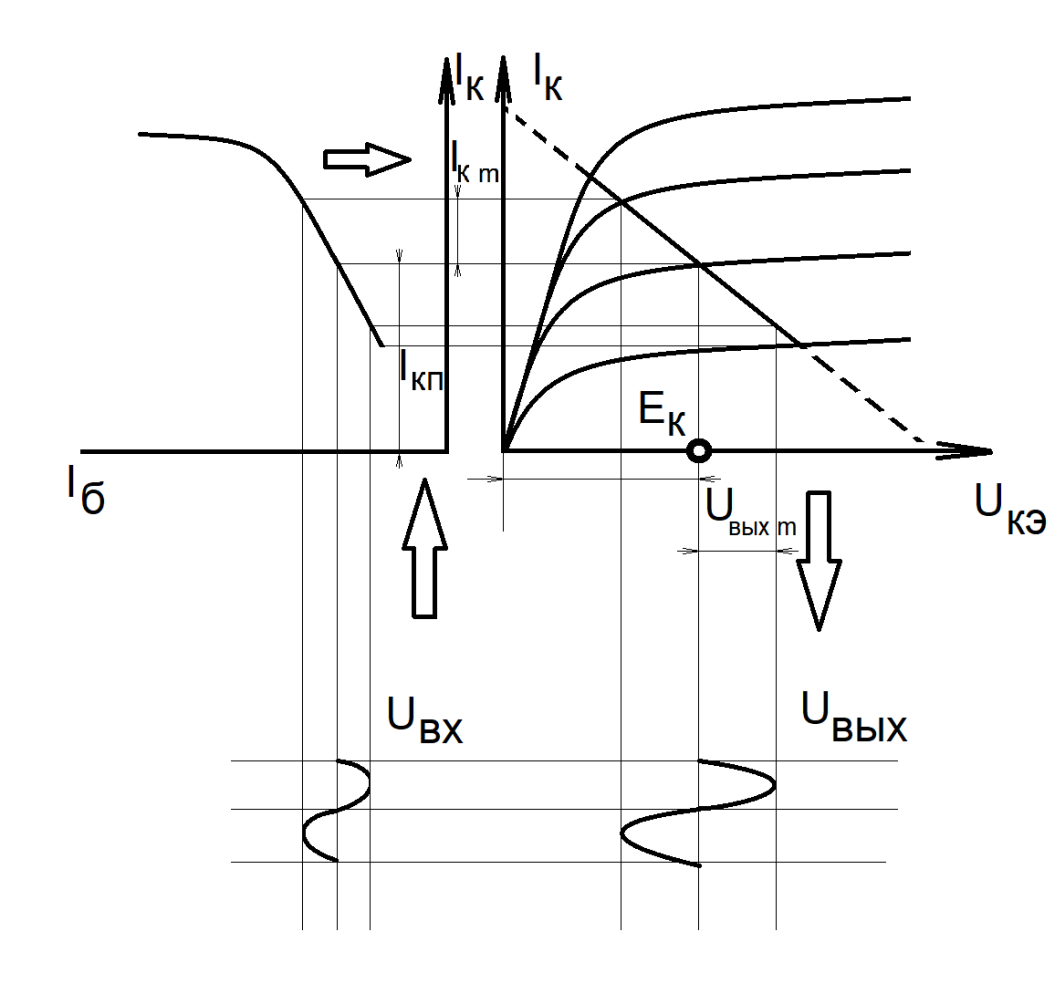

Мощность в коллекторной цепи каскада ОЭ

$$
P_K = 0.5 U_{B b l X m} I_{K m}
$$

Мощность, потребляемую от источника питания

$$
P_0 = E_K I_{KII}
$$

КПД коллекторной цепи

$$
\eta = \frac{P_K}{P_0} = 0.5 \frac{U_{BblX m} I_{K m}}{E_K I_{K \Pi}}
$$

В экстремумах амплитуды напряжения и **ТОКА** (UBЫХ m = EК и UК m = IКП)  $K\Pi\Box$ транзисторного усилителя мощности не превышает 50 %.

# Режим B

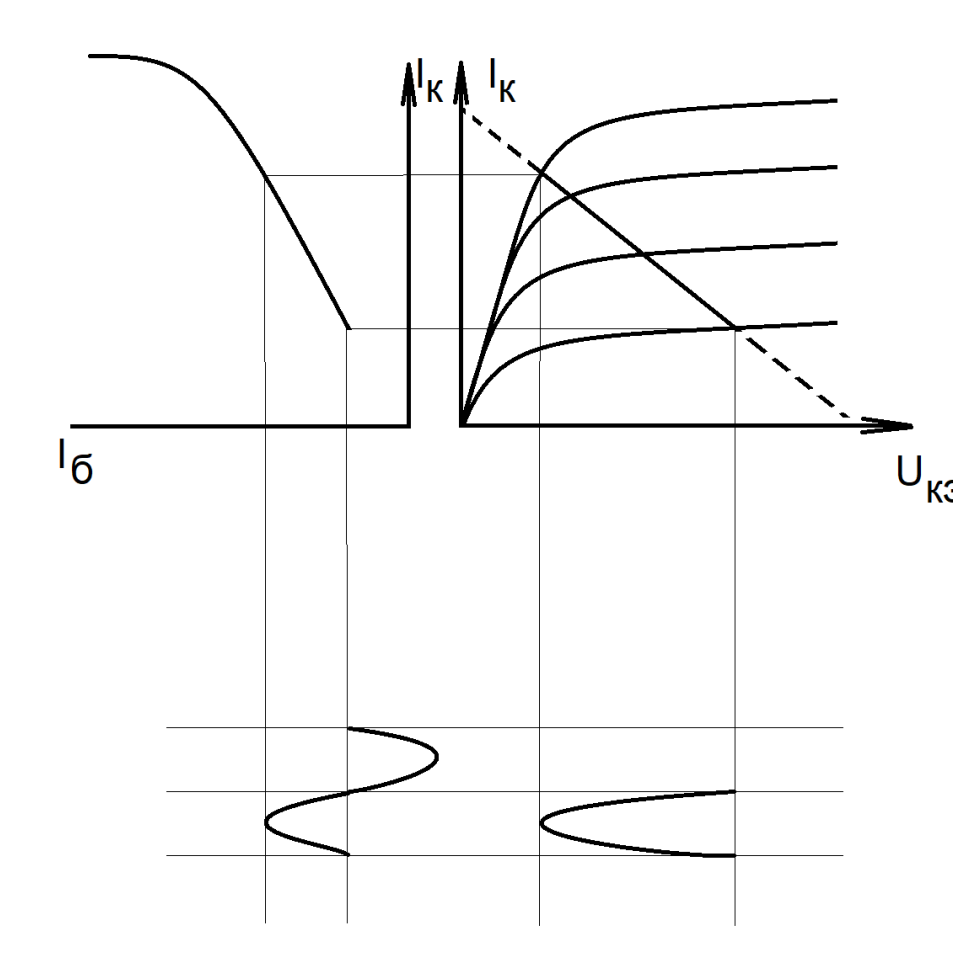

В режиме класса В точка покоя располагается в крайней правой части линии нагрузки каскада по постоянному току. Режиму покоя соответствует напряжение UБЭ = 0. При наличии входного сигнала ток коллектора транзистора протекает только в течение одного полупериода, а в течение другого транзистор работает в режиме отсечки тока.

В режиме класса В усилитель мощности обычно выполняют по двухтактной схеме с использованием двух транзисторов. Каждый из транзисторов служит для усиления соответствующей полуволны входного сигнала. Выходной каскад при этом обладает более высоким КПД и применяется на более высокие мощности, чем однотактный.

#### Режим В

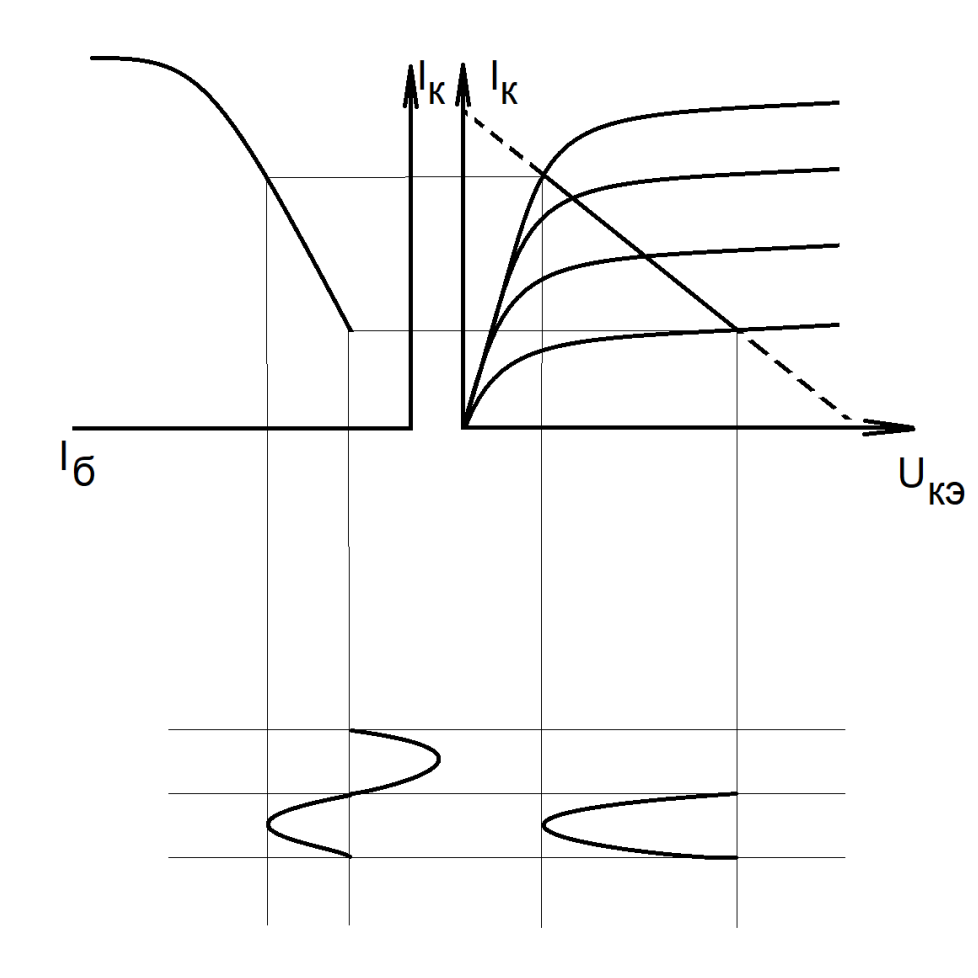

Значительные искажения  $U_{\text{BbIX}}$ КПД невысокий:  $\eta = 0, 6 - 0, 7$ 

#### Режим AB

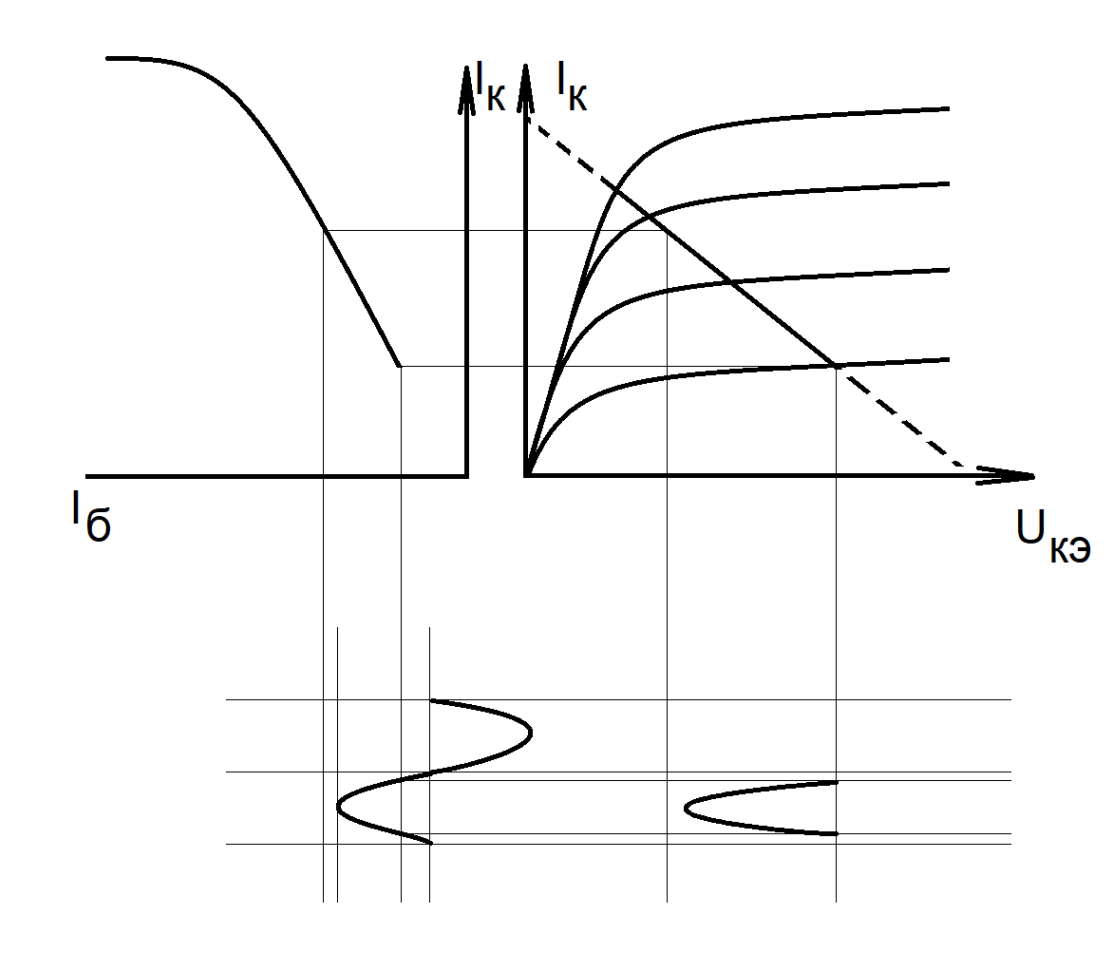

• Режим класса АВ является промежуточным между режимами классов А и В . Он позволяет уменьшить нелинейные искажения выходного сигнала, сильно проявляющиеся в режиме класса В из-за нелинейности начального участка входной характеристики транзистора

#### Режим АВ

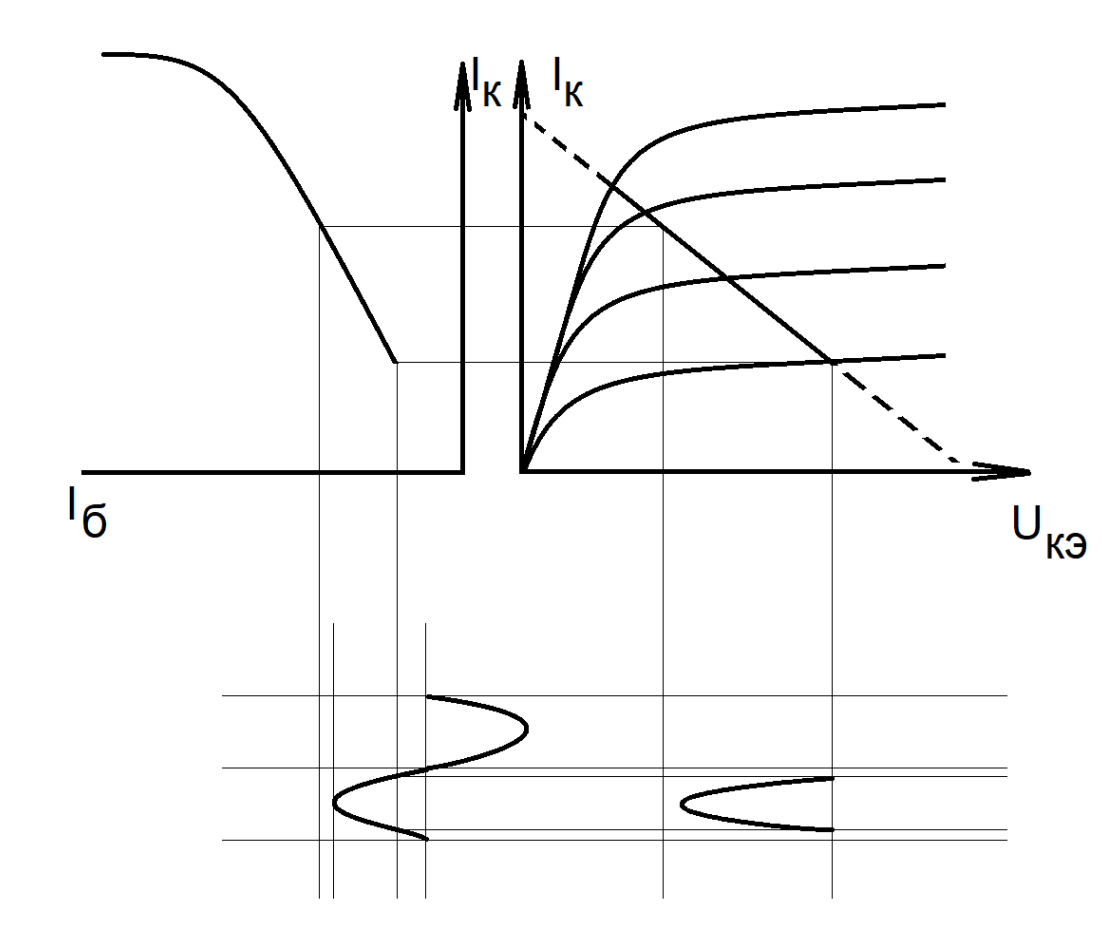

незначительные искажения UBbIX КПД высокий: ŋ≤0,85

# расчет усилительного каскада в режиме AB с общим эмиттером

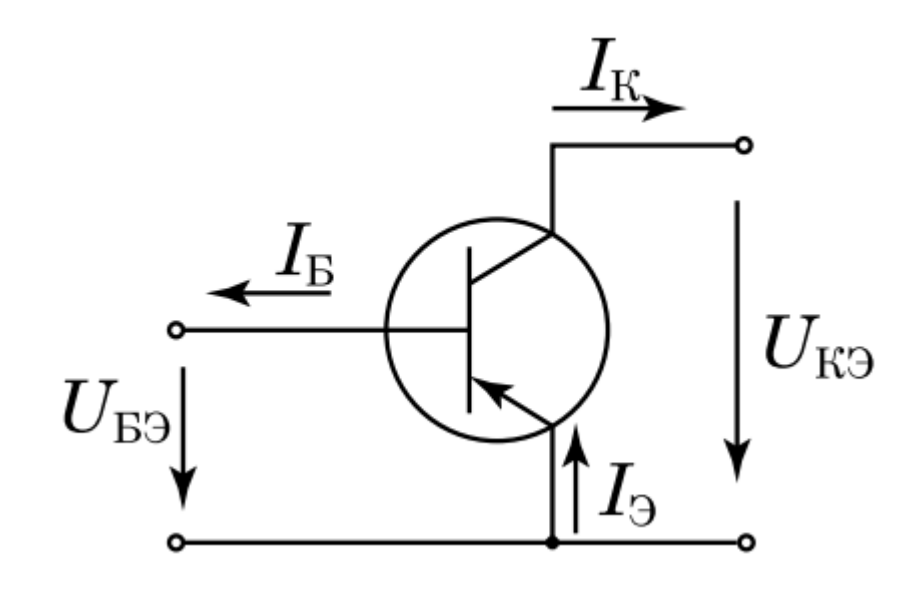

• Слева показана расчетная схема каскада. Задача: рассчитать динамический характеристики для режима AB

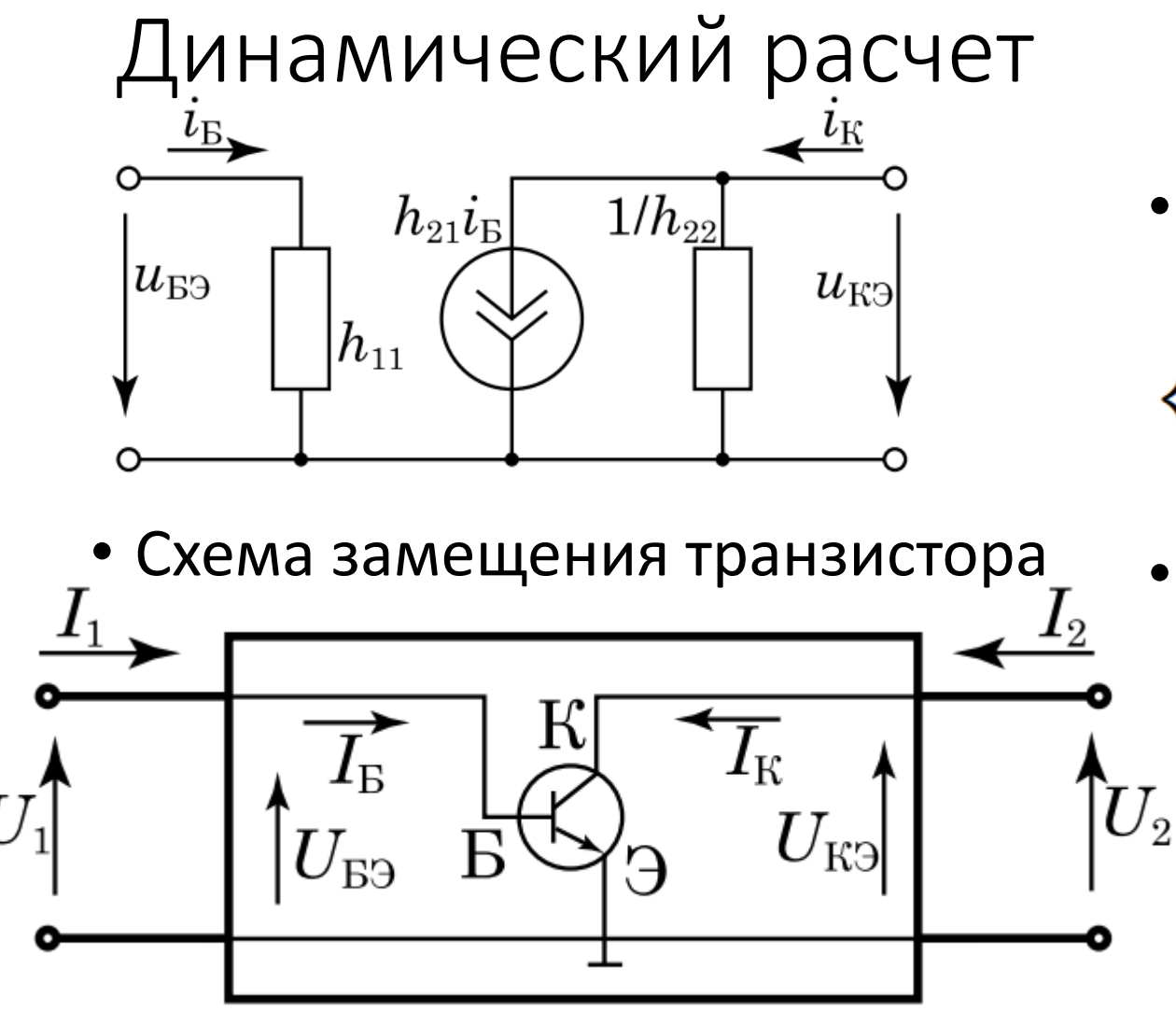

• Схема замещения транзистора

• *h*-параметры

$$
\begin{cases}\nU_1 = h_{11}I_1 + h_{12}U_2 \\
I_2 = h_{21}I_1 + h_{22}U_2\n\end{cases}
$$

• Приращение *h*-параметров

$$
\begin{cases}\n\Delta I_{\text{B}} = h_{11} \Delta I_{\text{B}} + h_{12} \Delta I_{\text{K}} \\
\Delta I_{\text{K}} = h_{21} \Delta I_{\text{B}} + h_{22} \Delta U_{\text{K}}\n\end{cases}
$$

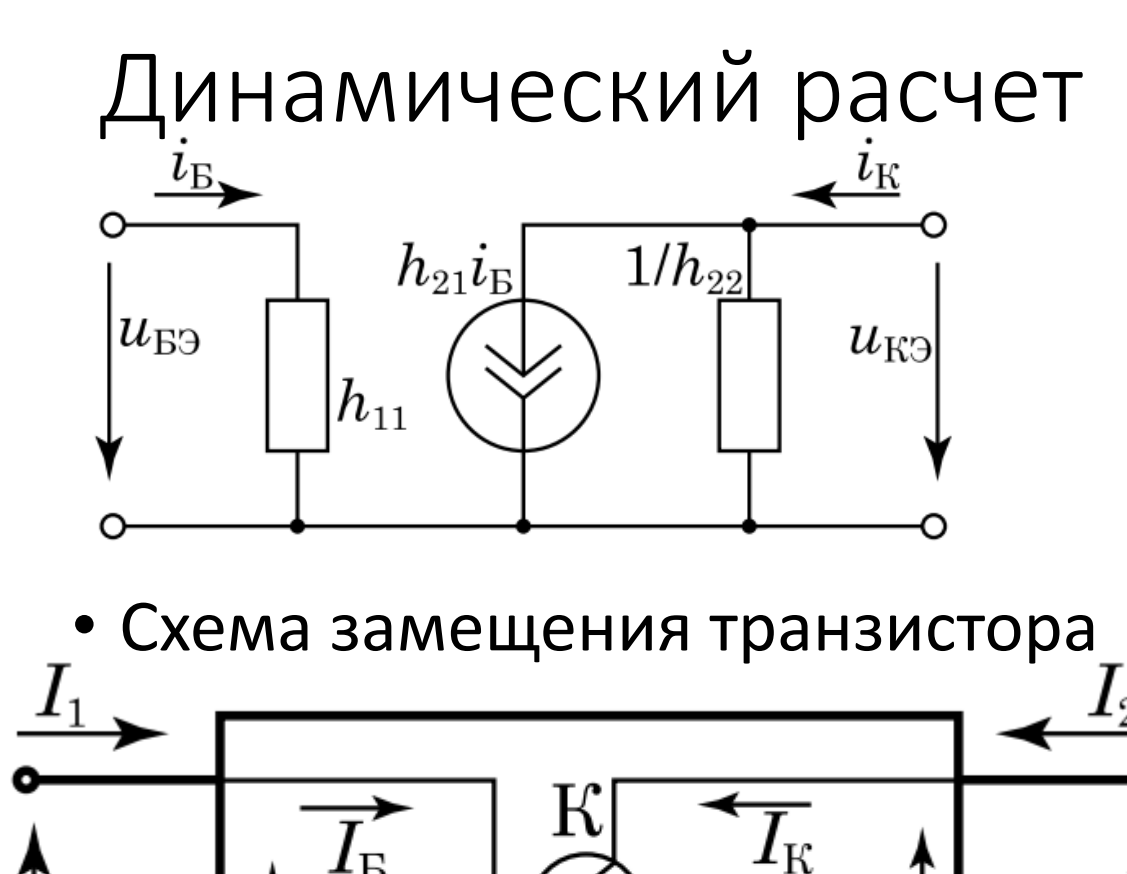

• Основные соотношения

$$
h_{12} = \frac{\Delta U_{\text{B}}}{\Delta U_{\text{K}}}\bigg|_{\Delta I_{\text{B}}=0}, \quad h_{22} = \frac{\Delta I_{\text{K}}}{\Delta U_{\text{K}}}\bigg|_{\Delta I_{\text{B}}=0},
$$

$$
h_{11} = \frac{\Delta U_{\text{B}}}{\Delta I_{\text{B}}}\bigg|_{\Delta U_{\text{K}}=0}, \quad h_{21} = \frac{\Delta I_{\text{K}}}{\Delta I_{\text{B}}}\bigg|_{\Delta U_{\text{K}}=0},
$$

• Приращение *h*-параметров

 $\,U_2$ 

 $U_{\rm K3}$ 

$$
\begin{cases}\n\Delta I_{\text{B}} = h_{11} \Delta I_{\text{B}} + h_{12} \Delta I_{\text{K}} \\
\Delta I_{\text{K}} = h_{21} \Delta I_{\text{B}} + h_{22} \Delta U_{\text{K}}\n\end{cases}
$$

• Схема замещения транзистора

 $\Theta$ 

Б

 $U_{\rm B3}$ 

#### Динамический расчет

$$
h_{11} = \left. \frac{\Delta U_{\text{B}}}{\Delta I_{\text{B}}} \right|_{U_{\text{K}} = \text{const}}
$$

входное сопротивление, при корот- $\overline{\phantom{m}}$ ком замыкании на выходе;

 $\mathcal{L}^{\mathcal{A}}=\mathcal{L}^{\mathcal{A}}$  , where  $\mathcal{L}^{\mathcal{A}}$  and  $\mathcal{L}^{\mathcal{A}}$  are  $\mathcal{L}^{\mathcal{A}}$ 

$$
h_{12} = \left. \frac{\Delta U_{\text{B}}}{\Delta U_{\text{K}}}\right|_{I_{\text{B}} = \text{const}}
$$

- коэффициент обратной связи по напряжению;

$$
h_{21} = \left. \frac{\Delta I_{\rm K}}{\Delta I_{\rm B}} \right|_{U_{\rm K3} = \text{const}}
$$

- коэффициент передачи тока при коротком замыкании на выходе;
- $h_{22} = \left. \frac{\Delta I_{\rm K}}{\Delta U_{\rm K3}} \right|_{I_{\rm K}}$
- выходная проводимость при холостом ходе на входе.

# Динамический расчет

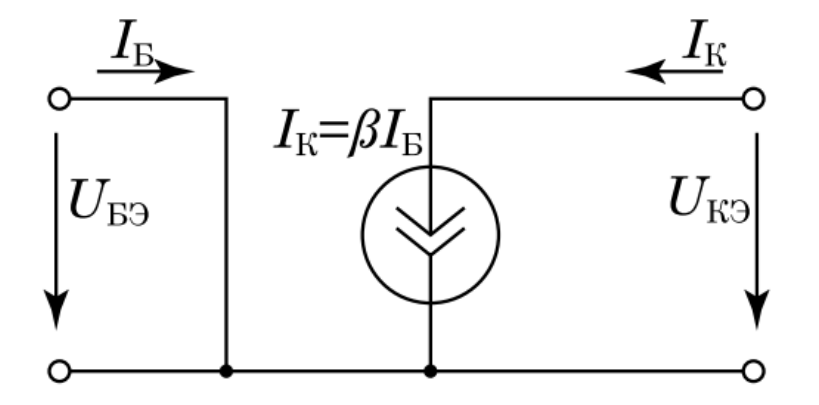

Кроме *h*–параметров, для анализа работы транзисторов применяются коэффициенты передачи тока эмиттера (α = ΔIК/ΔIЭ) и тока базы (β = ΔIК/ΔIБ). Значение коэффициента α для современных транзисторов, подключенных по схеме с общим эмиттером, около единицы (α = 0,9 . . . 0,995), поэтому при анализе схем с ОЭ он используется.

При расчёте схем с общим эмиттером имеет коэффициент β, значение которого составляет β = (20 . . . 200). При грубых расчётах схем с ОЭ, коэффициент β может использоваться как основной параметр, характеризующих транзистор, В этом случае используется схема замещения, приведённая на рисунке слева

# Динамический расчет.

- При расчёте h–параметров необходимо обратить внимание на то, что каждой точке характеристики соответствуют три величины:
- для входной характеристики  $I_5$ ,  $U_{53}$ и UКЭ;
- для выходной характеристики  $\mathsf{I}_{\mathsf{K},\mathsf{I}}$  $U_{K3}$  и  $I_{5}$ .

#### Динамический расчет. Расчёт по входным характеристикам транзистора

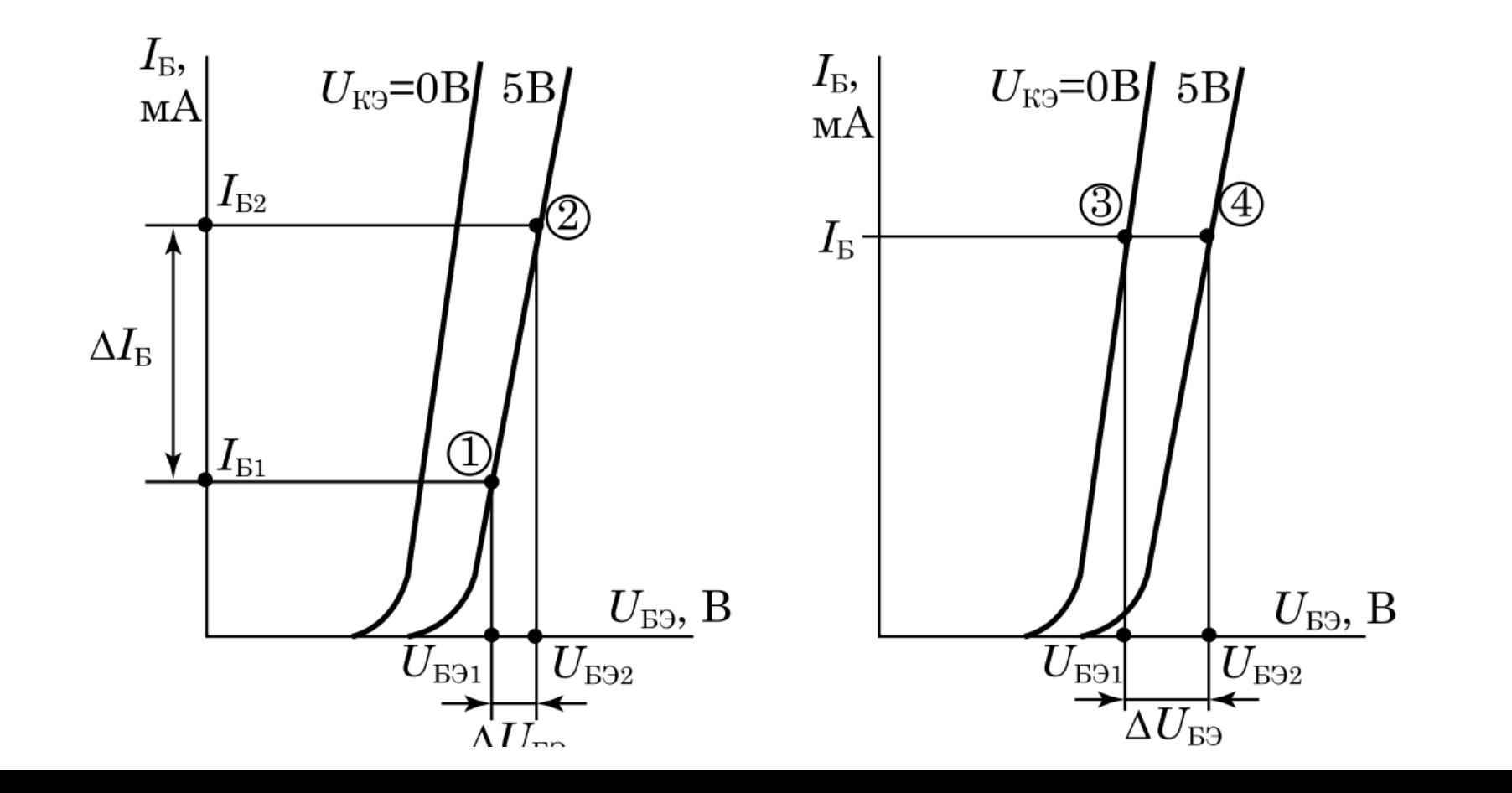

# Динамический расчет. Расчёт по входным характеристикам транзистора

Расчёт параметра  $h_{11} = \frac{\Delta U_{B3}}{\Delta I_B}\Big|_{U_{K3} = \text{const}}$ производится следующим образом: на одной из имеющихся входных характеристик (соответствующих выбранному напряжению на коллекторе - $U_{K3}$  = const) выбирается линейный (или максимально близкий к нему) участок и на нём две точки (точки 1 и 2 на ). Разность напряжений базы, соответствующих этим точкам, даст нам  $\Delta U_{53} = U_{532} - U_{531}$ , а разность соответвующих значений тока - изменение тока базы  $\Delta I_{\rm B} = I_{\rm B2} - I_{\rm B1}$ .

# Динамический расчет. Расчёт по входным характеристикам транзистора

При расчёте параметра  $h_{12} = \frac{\Delta U_{B3}}{\Delta U_{K3}}\Big|_{I_B = \text{const}}$ , выбираем значение тока базы, для которого будем производить расчёт (т.е. обеспечиваем выполнение условия  $I<sub>B</sub> =$  const), и на двух кривых, построенных для разных значений напряжения коллектора, отмечаем соответствующие этому току точки (точки 3 и 4). Разность напряжений  $U_{53}$ , соответствующих этим точкам, даёт изменение напряжения между базой и эмиттером:  $\Delta U_{B} = U_{B}$ за –  $U_{B}$ зз. Величина  $\Delta U_{\text{K}3}$  определяется как разность между напряжениями  $U_{\text{K}3}$ , для которых строились входные характеристики (для характеристик,  $a \Delta U_{K3} = 5 - 0 = 5B$ .

#### Динамический расчет. Расчёт по выходным характеристикам транзистора

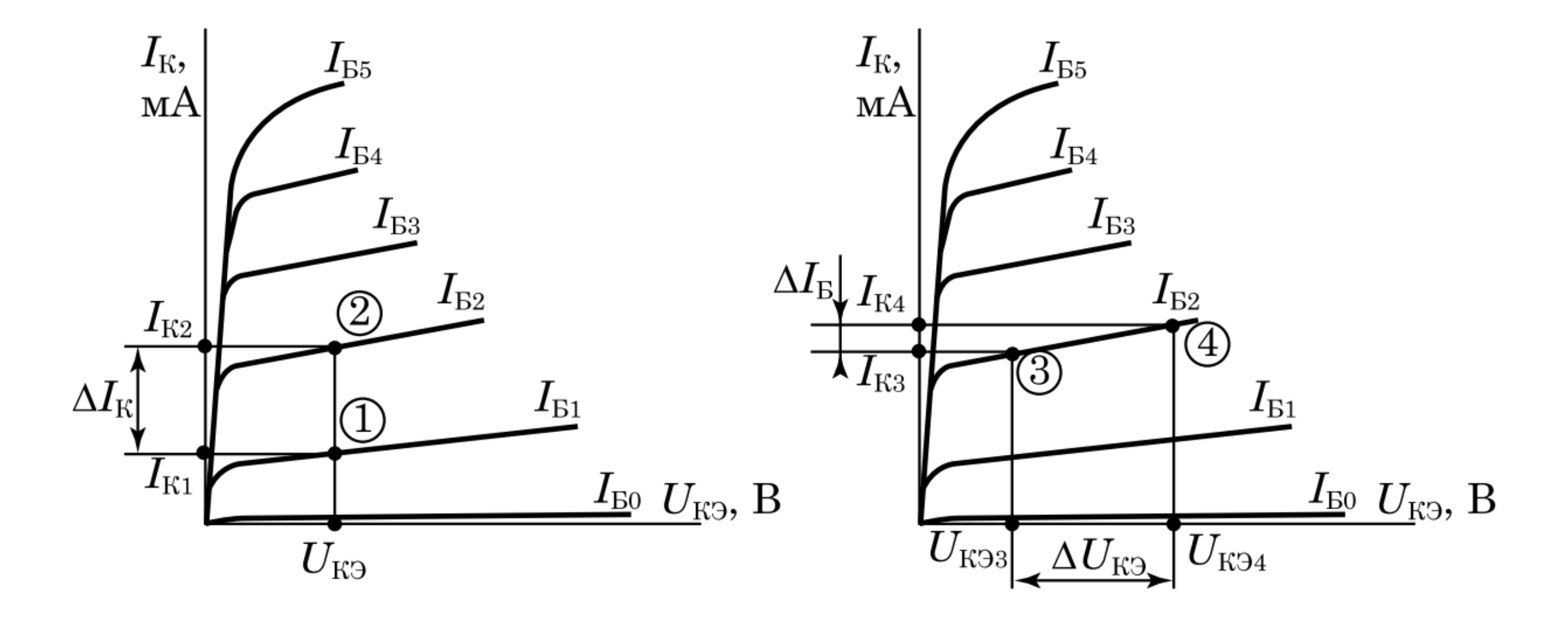

# Динамический расчет. Расчёт по выходным характеристикам транзистора

Для расчёта параметр  $h_{21} = \frac{\Delta I_{\rm K}}{\Delta I_{\rm B}}\Big|_{U_{\rm K2}=$ соnst необходимо выбрать значение  $U_{K3}$  и на кривых, соответствующим двум значениям тока базы, различающихся на  $\Delta I_{\rm B}$  отметить соответствующие точки (точки 1 и 2). Разность значений  $I_{K}$ , соответствующих этим точкам, даст нам значение  $\Delta I_{\rm K} = I_{\rm K2} - I_{\rm K1}$ . Величина  $\Delta I_{\rm B}$  берётся из справочника.

При расчёте параметра  $h_{22} = \frac{\Delta I_{\rm K}}{\Delta U_{\rm K3}}\Big|_{I_{\rm E} = \rm const}$ , выбирается одна из имеющихся характеристик  $I_{\rm B}$  и на ней отмечаются две точки (точки 3 и 4 ). Разность напряжений коллектора, соответствующих этим точкам, даст нам  $\Delta U_{\rm K3} = U_{\rm K34} - U_{\rm K33}$ , а разность соответвующих значений тока — изменение тока коллектора  $(\Delta I_{\rm K} = I_{\rm K4} - I_{\rm K3})$ .

## Динамический расчет. Расчёт по выходным характеристикам транзистора

Типовые значения h-параметров для биполярных транзисторов находятся в следующих пределах:

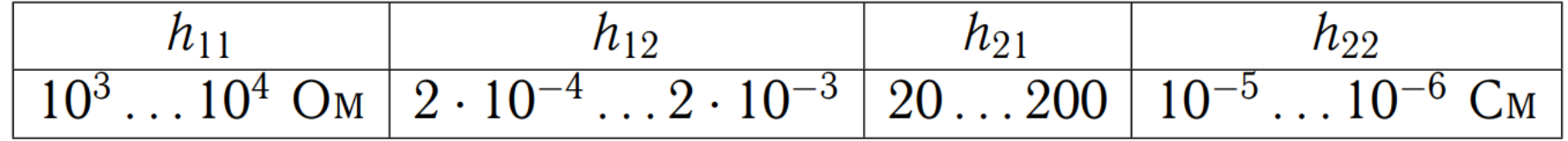

#### Динамический расчет. Задание 1

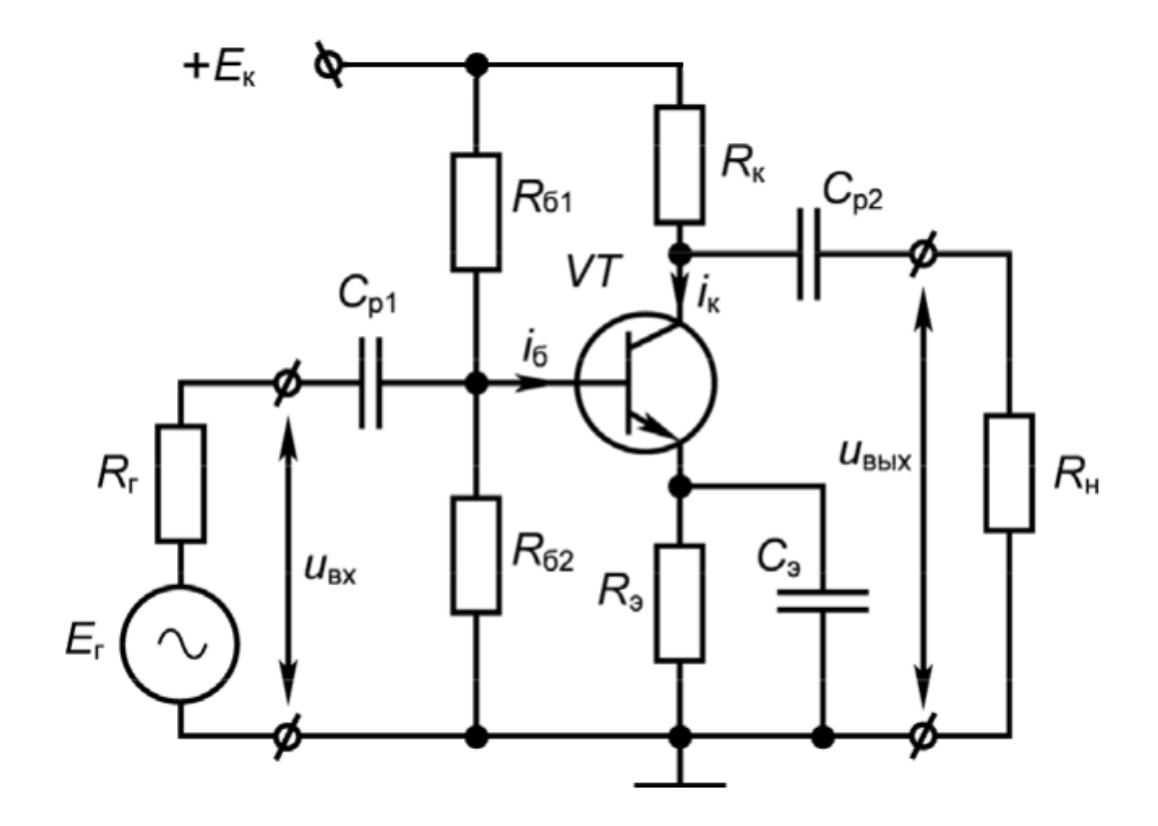

• Обеспечить работу усилительного каскада в режиме AB на транзисторе BD139 (КТ317). Подавать на вход синусоидальный сигнал с амплитудой 1В и частотой 1кГц. В качестве нагрузки использовать сопротивление 8 Ом, Ек=20В, максимальный ток нагрузки 400мА.

# Динамический расчет. Параметры.

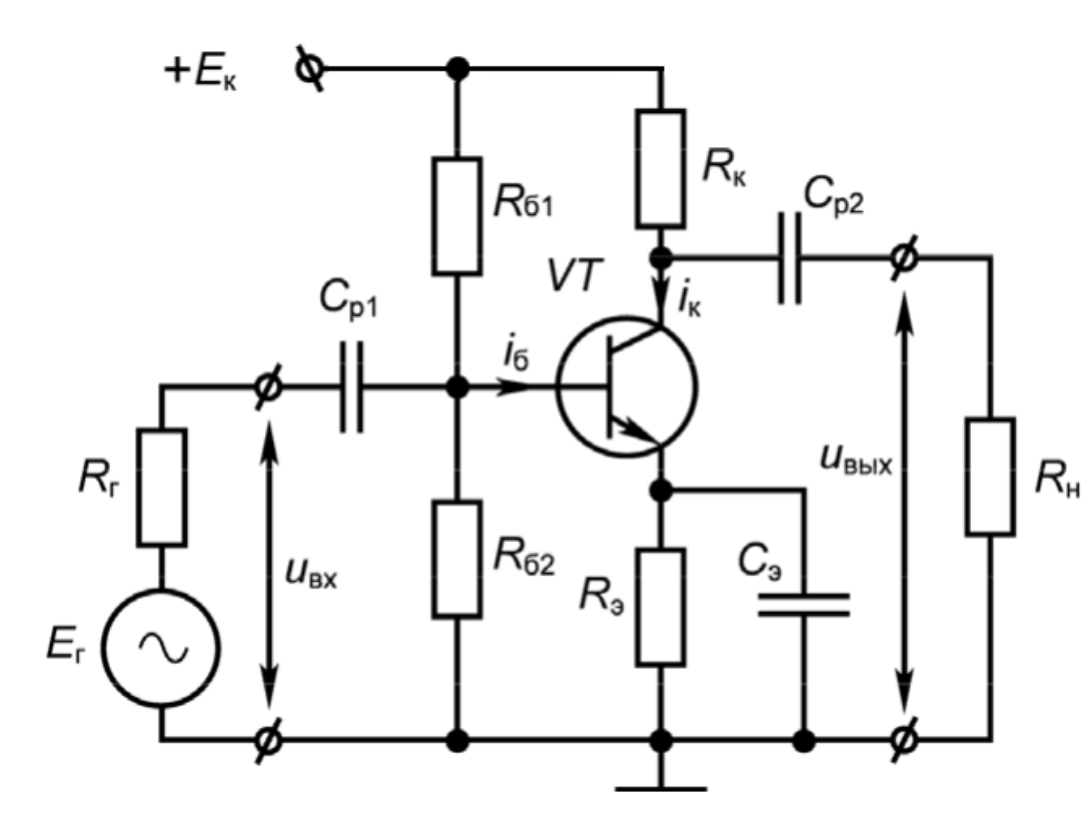

- Rк ограничивает ток (если Rк = 0, то Uкэ = Ек и на<br>выходе не будет изменения сигнала, как бы не менялся<br>входной сигнал (Eг ЭДС генератора), а транзистор переходит в ключевой режим работы;
- R61, R62 делитель напряжения предназначен для задания рабочей точки транзистора методом фиксированного напряжения;
- Rэ сопротивление в эмиттерной цепи для создания<br>последовательной отрицательной обратной связи (ООС) по току, служит для термостабилизации положения рабочей точки транзистора;
- Сэ шунтирует Rэ по переменному току с целью<br>устранения ООС по переменной составляющей, поскольку ООС снижает коэффициент усиления каскада;
- Ек источник питания;  $\bullet$
- Ег, Rг элементы последовательной схемы замещения источника сигнала: идеальный источник напряжения, сопротивление генератора;
- Ср1, Ср2 разделительные конденсаторы предназначены для разделения по постоянному току каскад, нагрузки и источника сигнала.

### Динамический расчет. Задание 1

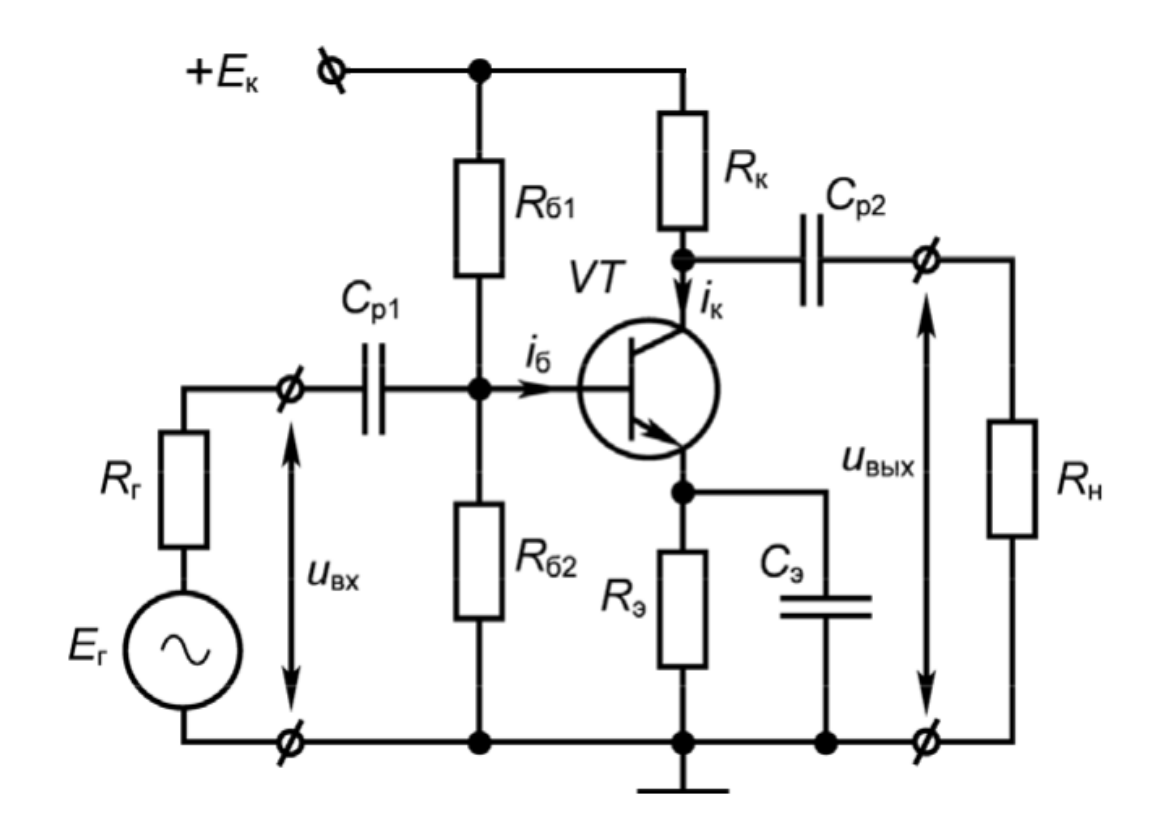

- Статическое сопротивление при Eг=0В, определим Rн= ≅ Rк + Rэ. Такое состояние называется режим покоя транзистора.
- i к(t) =  $\beta$ ·i б(t), где  $\beta$  = h21э коэффициент передачи базового тока транзистора. Коллекторный ток повторяет базовый ток и β является коэффициентом усиления Iб.

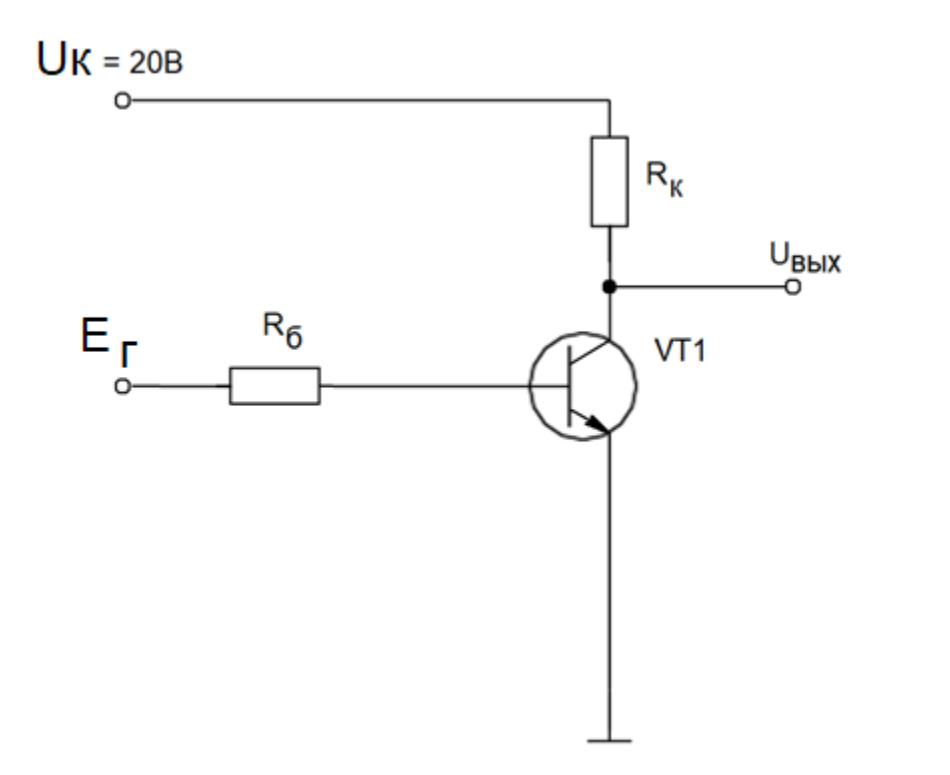

- Рассмотрим коллекторную цепь. Она состоит из Rк и транзистора VT1. Максимальный ток 0,4 А, значит Rк=Eк/1=20/0,4=50 Ом.
- Нагрузочная прямая строится по двум точкам:

1) Uкэ=0; Iк=Eк/Rк;

2) Iк= 0; Uкэ= Eк.

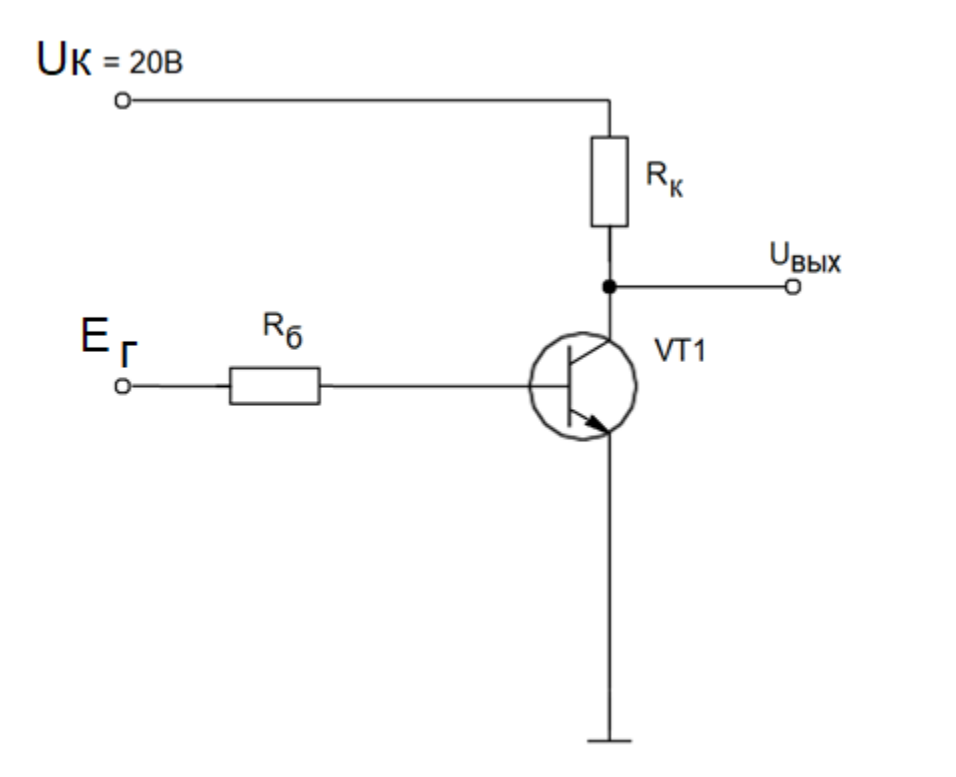

- Полное открытие транзистора происходит при токе Ібэ=50мА. Минимальное напряжение при котором происходит открытие транзистора - это напряжение база-эмиттер включения Uбэ(включения) в нашем случае 1 B.
- Uyпр=Uб+Uбэ, найдем Uб =<br>Uyпр-Uбэ(вкл)=5-1=4B
- Определим сопротивление<br>R6=U6/I6э=4/0,05=80 Ом Принимаем Rб=82 Ом

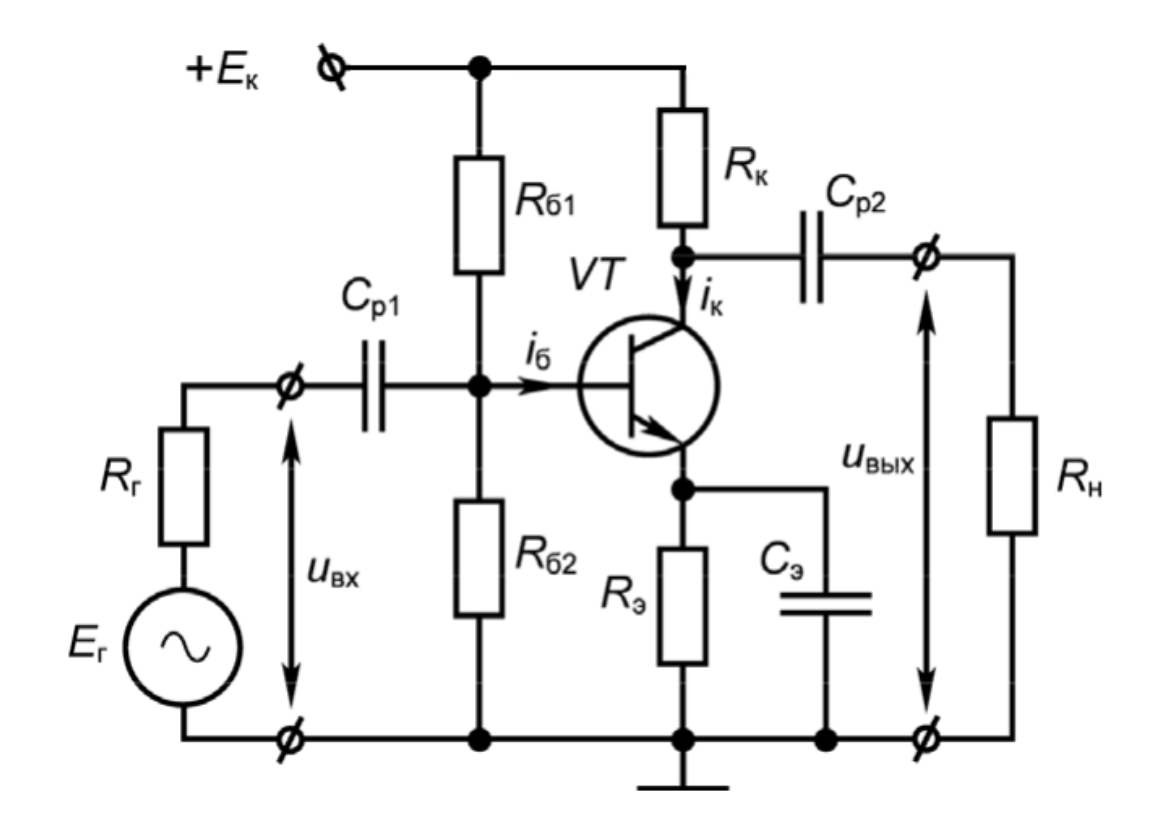

• Для исходной полной схемы каскада конденсаторы С1, С2, Сэ рассчитываются по формуле:

$$
C_1 = \frac{M_{k1}}{2\pi f_H (R_r + R_{\text{BX}}) \sqrt{1 - M_{k1}^2}} = 1.3 \cdot 10^{-6} \Phi
$$
  

$$
C_2 = \frac{M_{k2}}{2\pi f_H (R_K + R_H) \sqrt{1 - M_{k2}^2}} = 3.6 \cdot 10^{-7} \Phi
$$
  

$$
C_3 = \frac{(1 + \beta)M_{k3}}{2\pi f_H (R_r + R_{\text{RX}}) \sqrt{1 - M_{k3}^2}} = 1.8 \cdot 10^{-4} \Phi
$$

- Где Мк1=Мк2=0,8...0,97 коэффициент гармонических искажений, примем равным Мк1=0,9.
- **RBX суммарное комплексное**  $\bullet$ сопротивление на входе базаэмиттерного перехода. При отсутствии согласующего конденсатора принимает только реальные значения Rвх=Rб

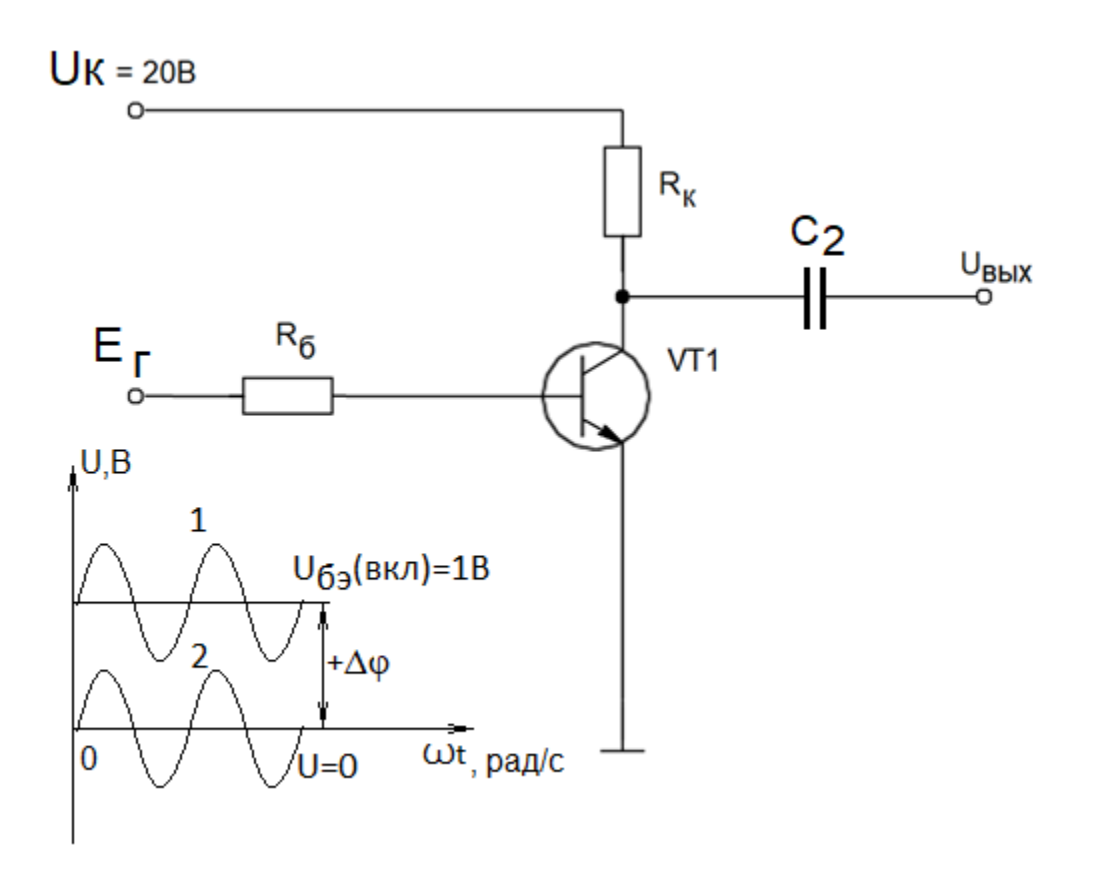

• В случае использования управляющего сигнала (2), симметричного относительно оси абсцисс, на вход устанавливается согласующий конденсатор C1, а если на вход попадает (1) однополярный сигнал, то необходимость использования согласующих конденсаторов отпадает. По причине использования однополярного сигнала используем только конденсатор C2. Принимаем значение C2=36,5126=39мкФ

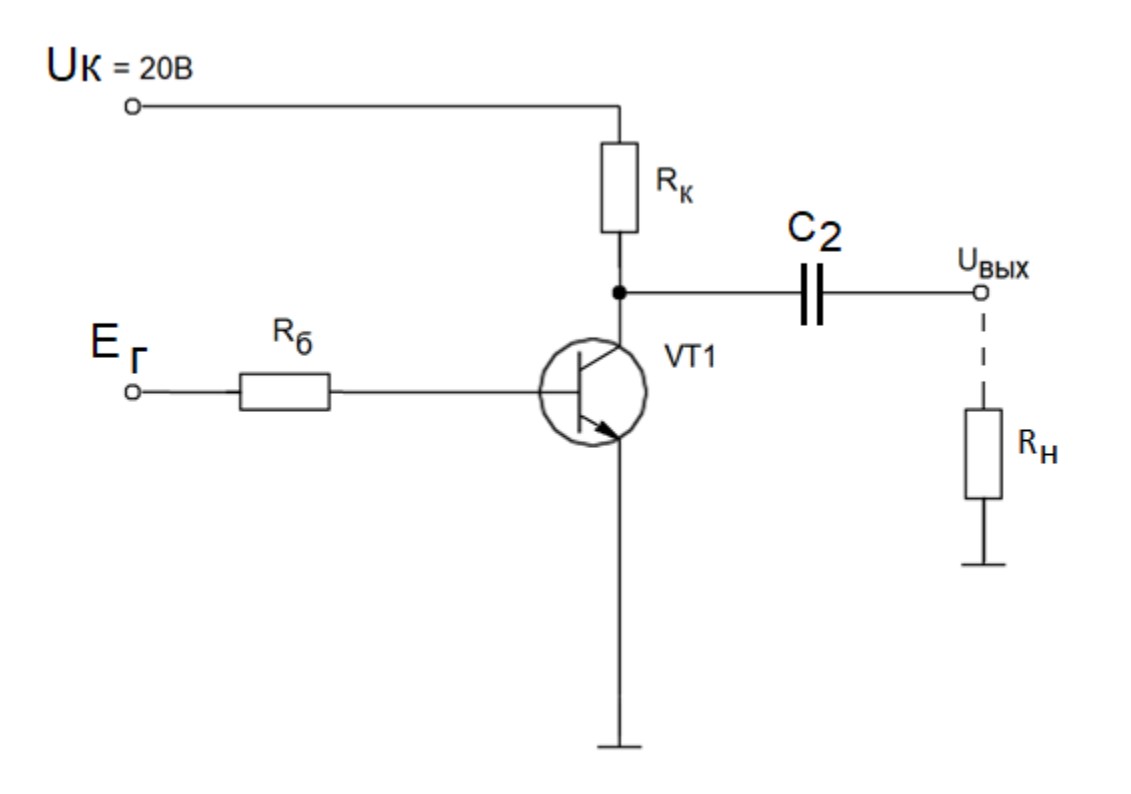

• В случае работы транзистора в ключевом режиме на нагрузке будет постоянный однополярный сигнал

В случае работы транзистора в усилительном режиме на нагрузке из-за согласующего конденсатора C2 формируется двухполярная синусоида. Подобный способ усиления сигнала так же используется на выходе воспроизводящих устройств для усиления звука (громкоговорители, системы объемного звучания, низкочастотные динамики и пр…)

# Динамический расчет. Результаты моделирования – режим усилителя и переходный процесс

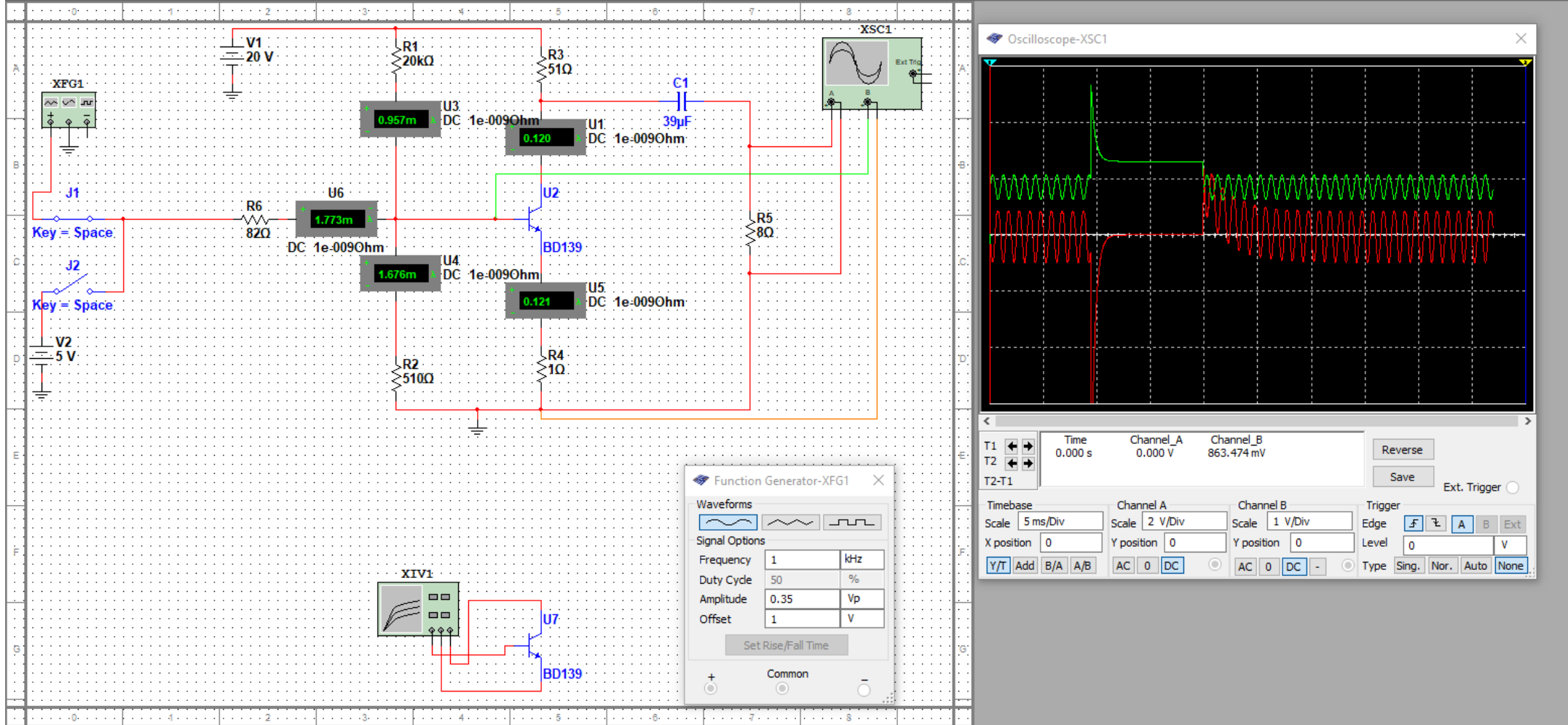

# Динамический расчет. Результаты моделирования – ключевой режим

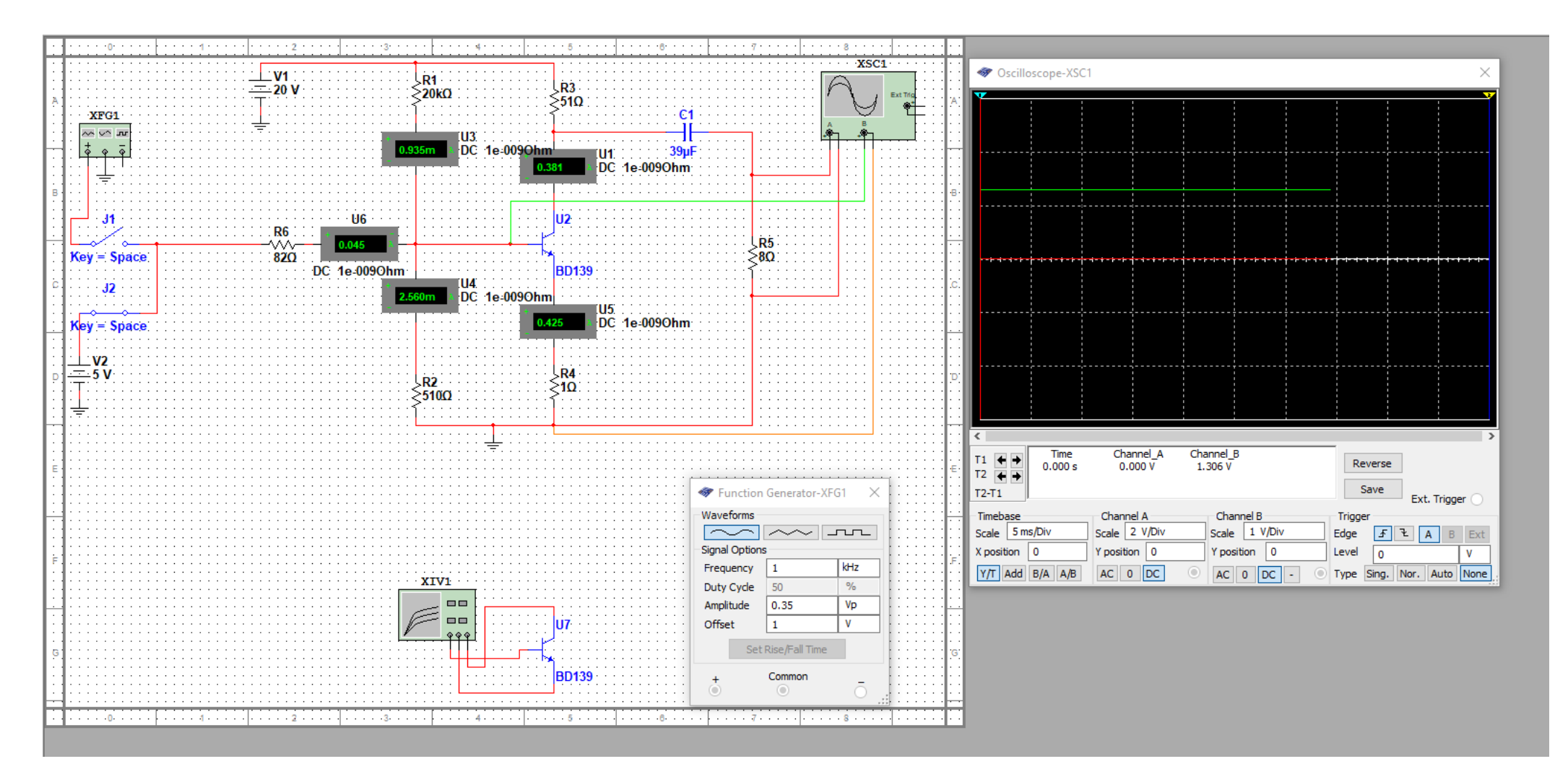

#### Динамический расчет. Задание 2

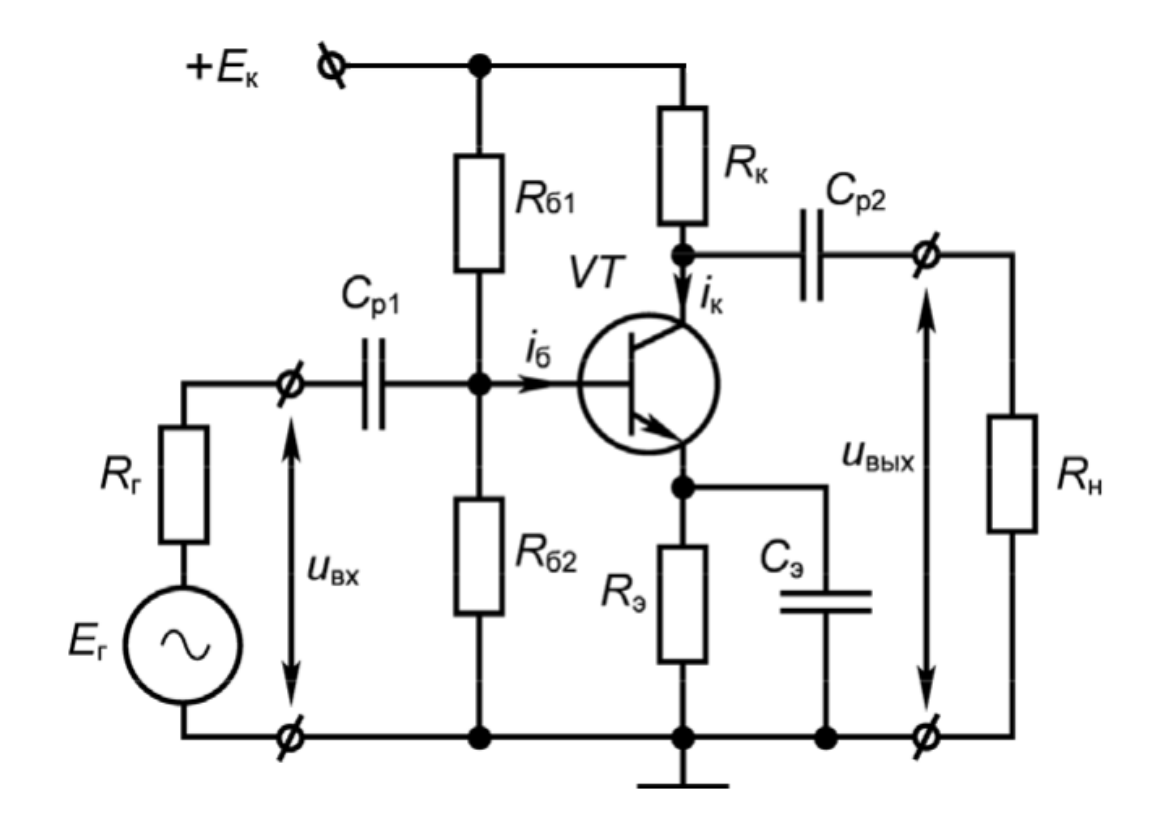

- Для представленной схемы определить параметры R1, R2, Rк, Rэ, C1, C2, Cэ.
- На основе полученных hпараметров оценить входные и выходные характеристики каскада (Um, Ikm,Ik0 и другие)
- Остальные параметры взять из таблицы, где ХХ-две последние цифры студенческого билета

#### • Примерные задания. Практическая работа №3

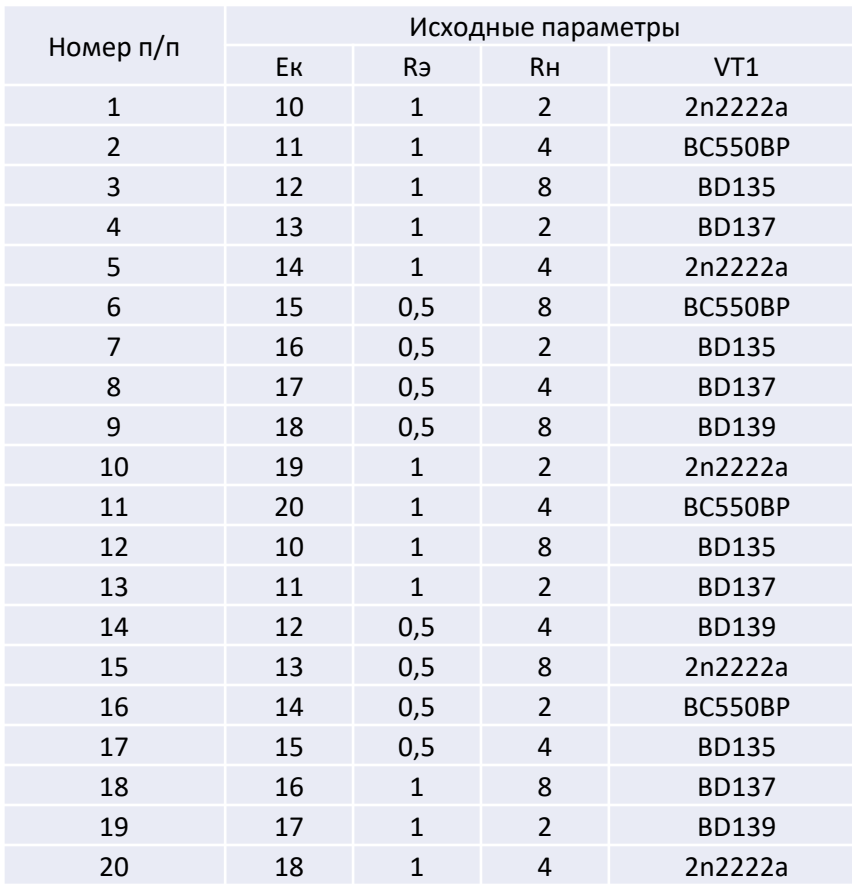

#### • XX – две последние цифры студенческого билета